## **Release Notes for 1/24/2017 WISEid/WISEstaff Production Release (WISEid Core Apps Sprint 127 2-Week Work Cycle)**

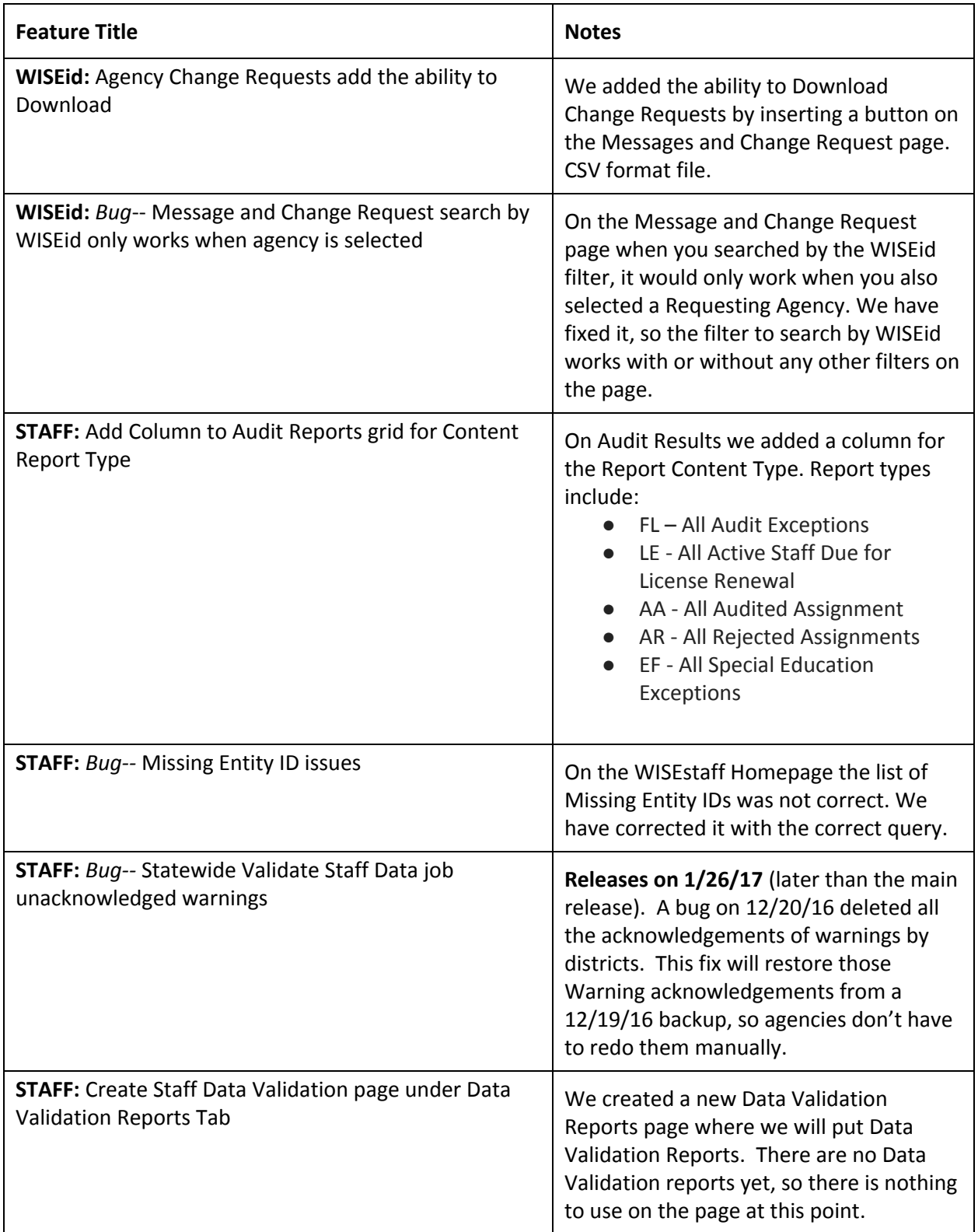

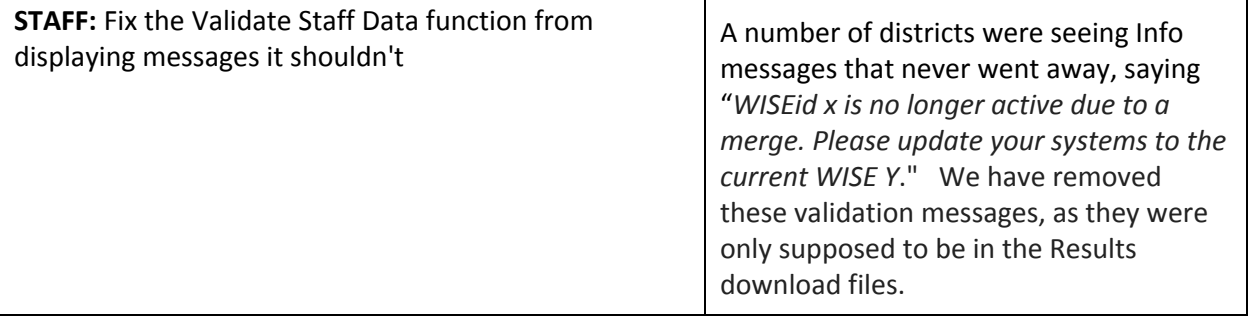